## Diagrams

Identify the diagram, either by its name or by its meaning.

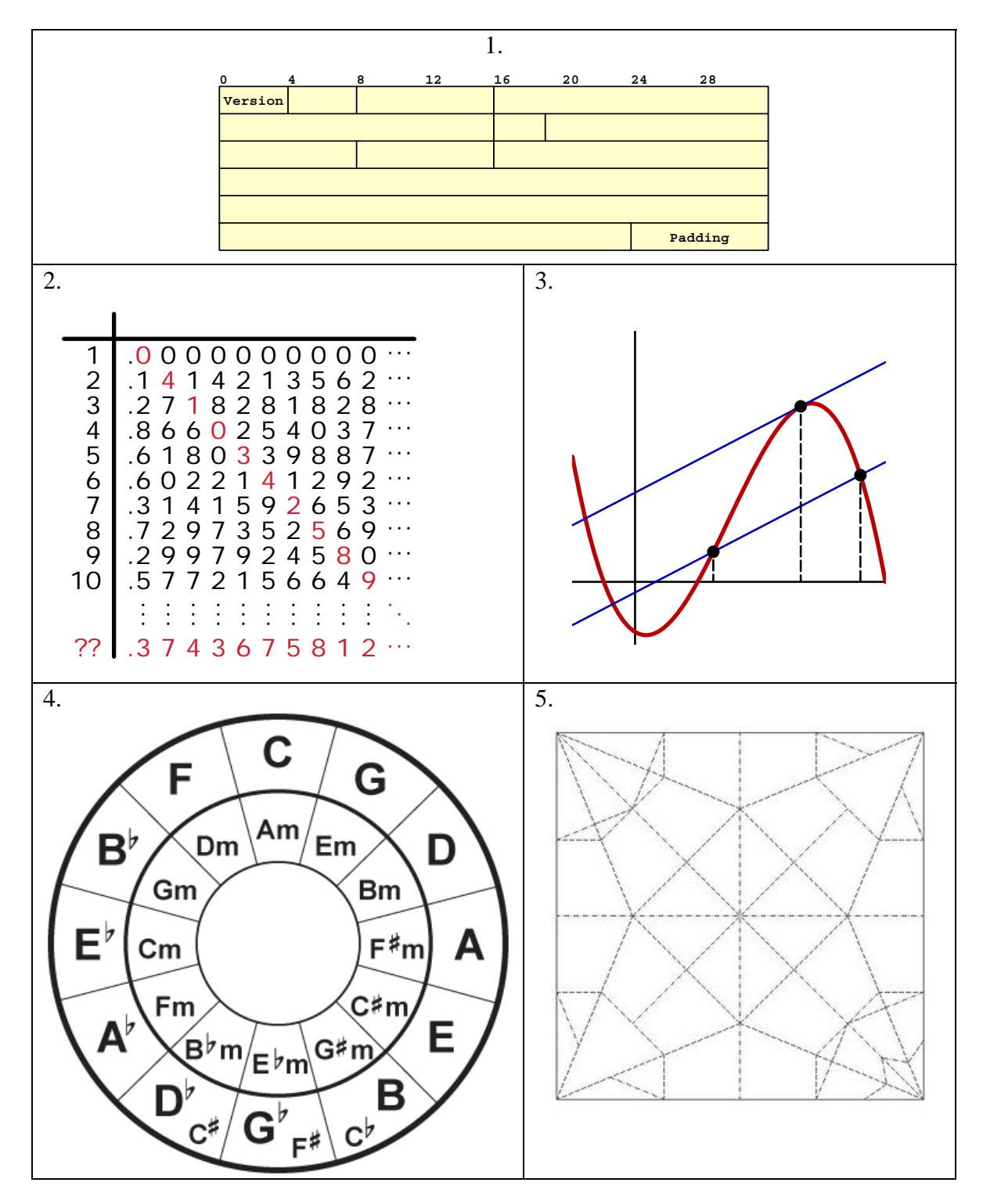

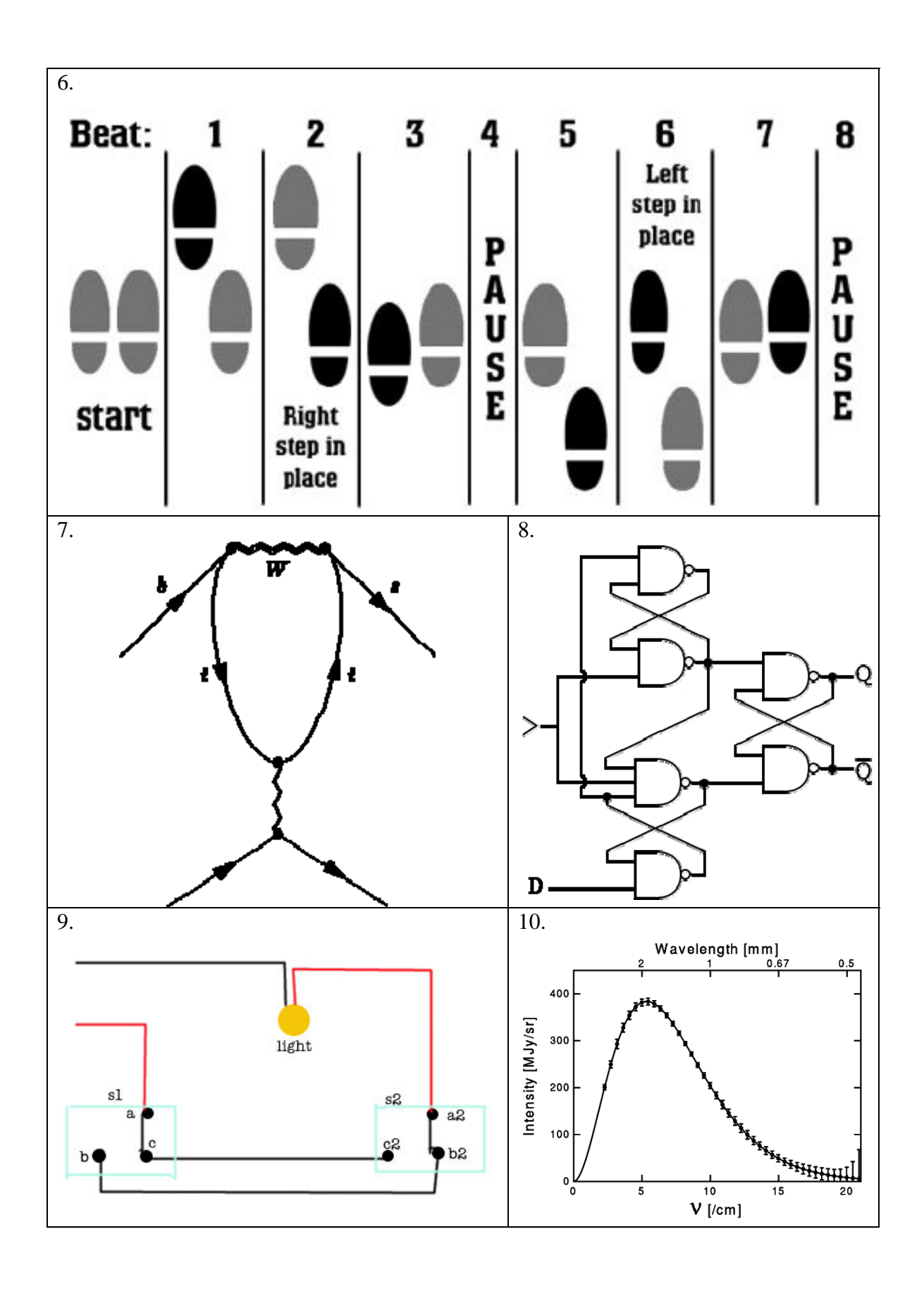

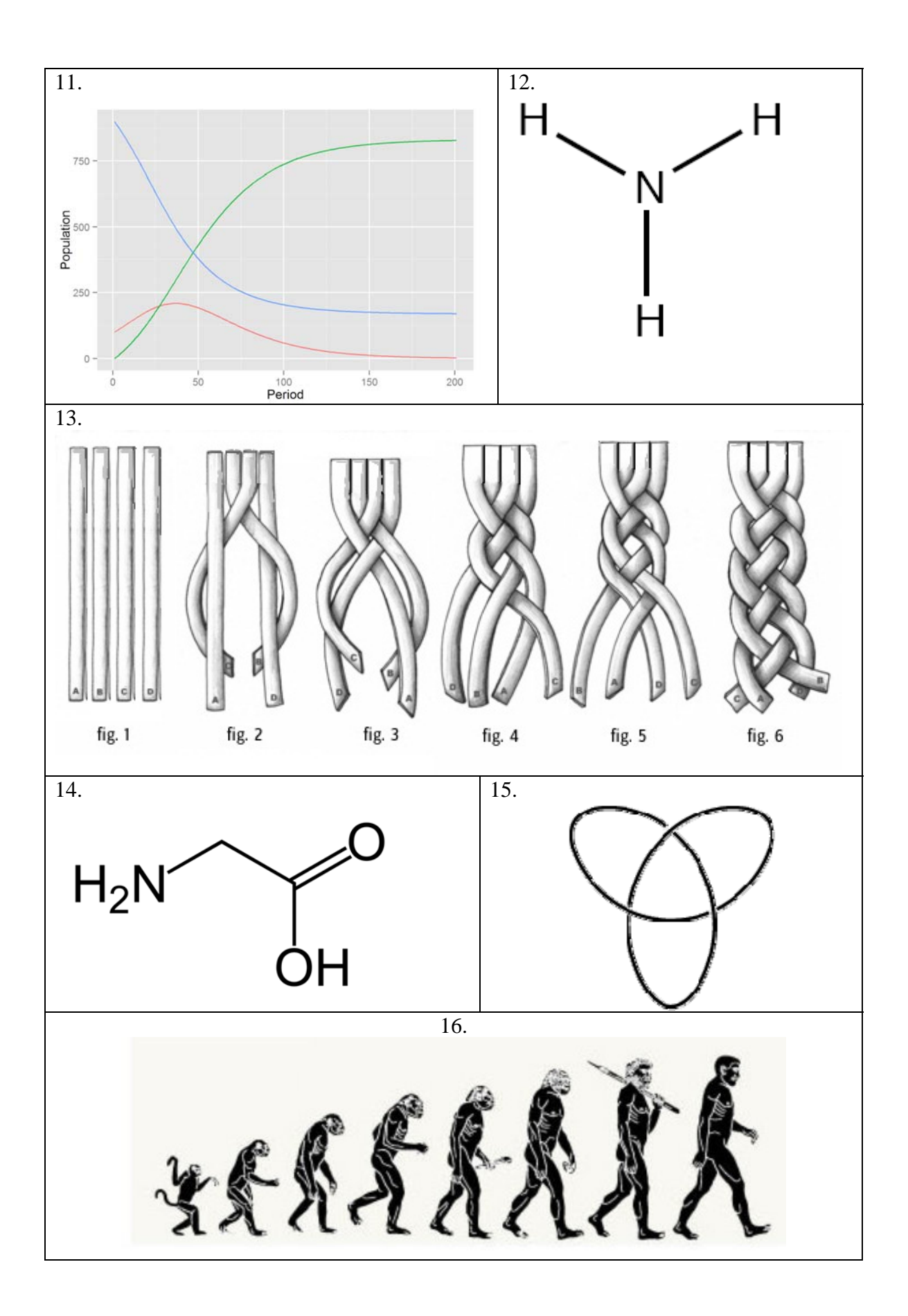

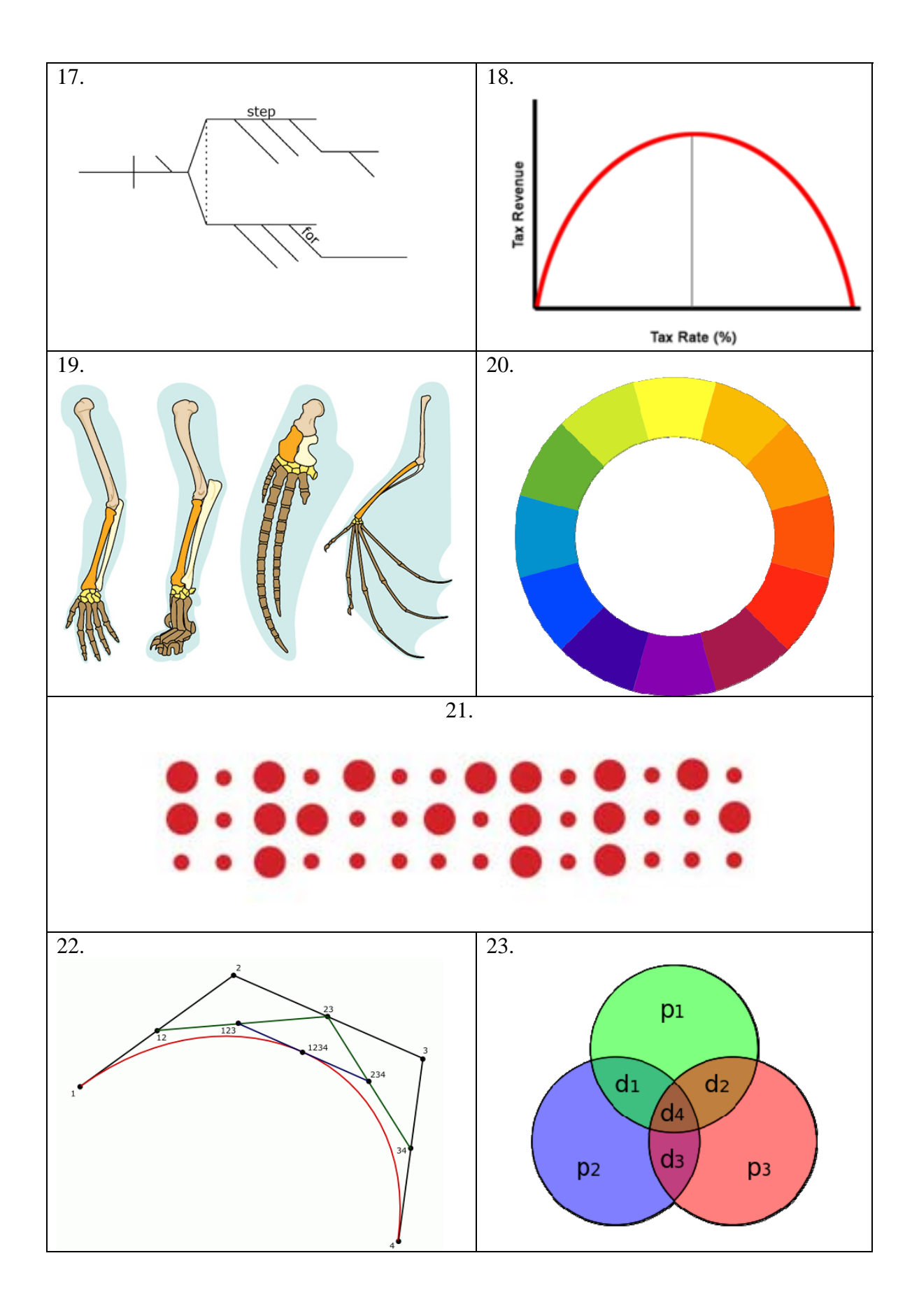

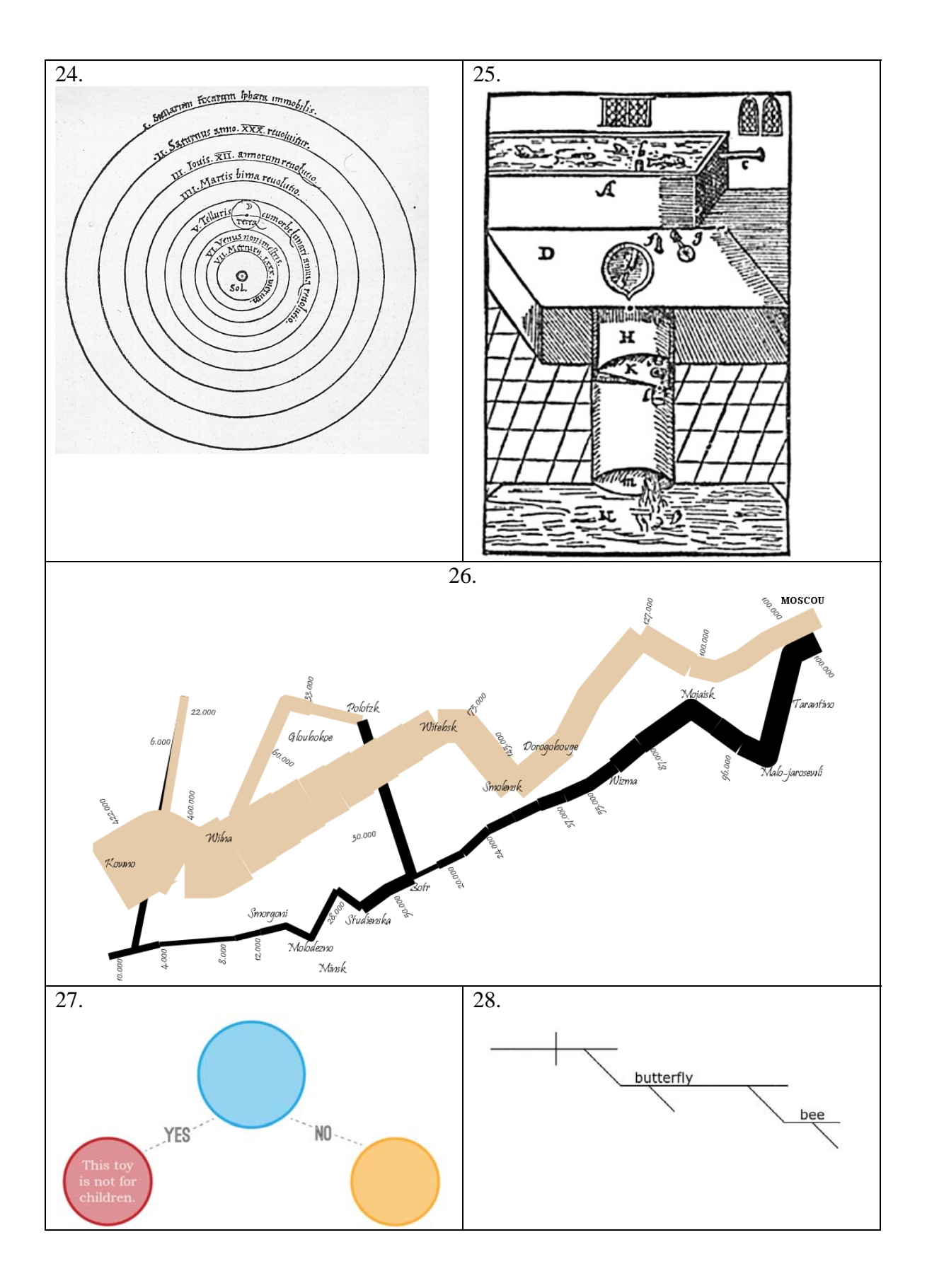

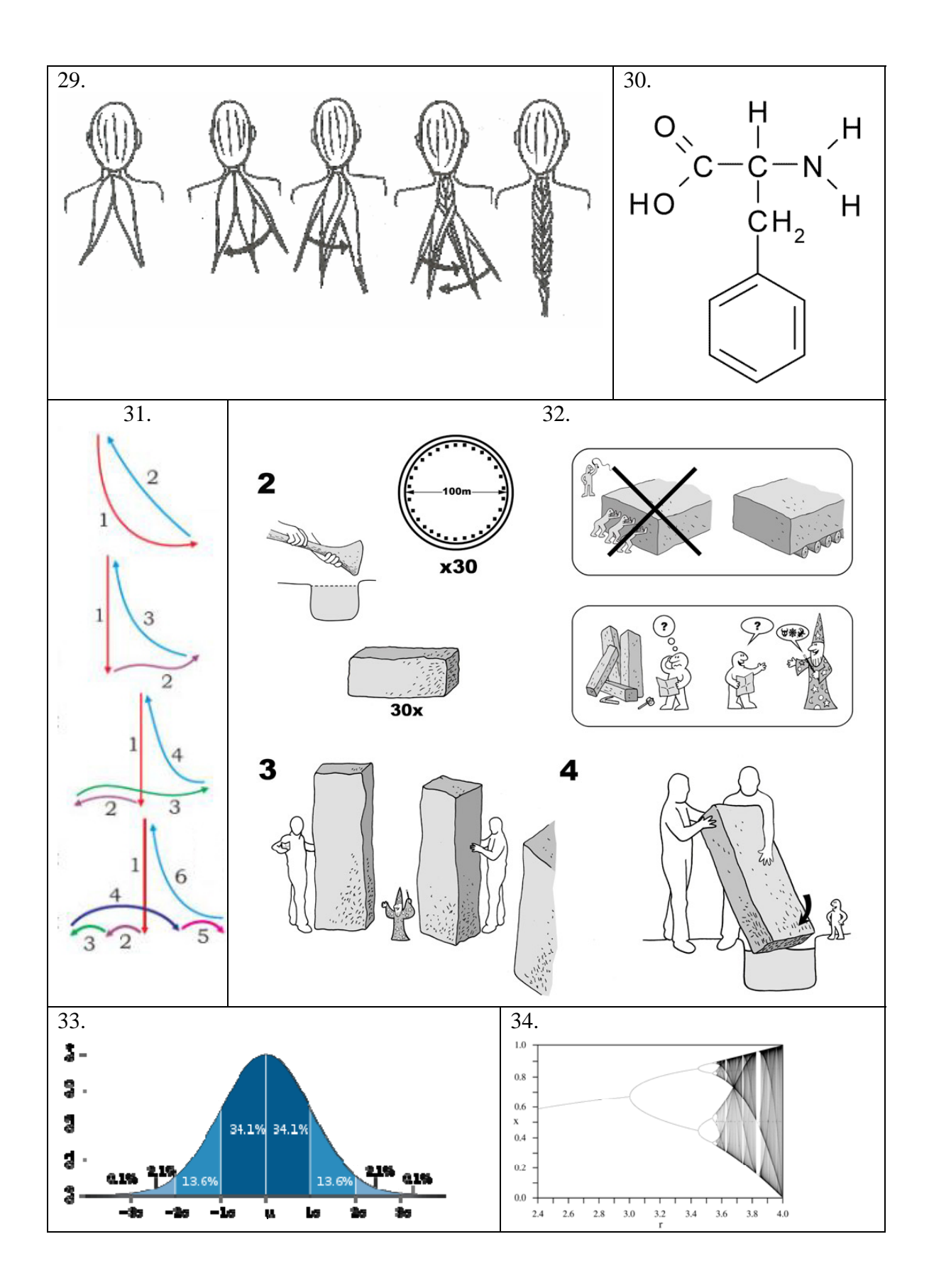

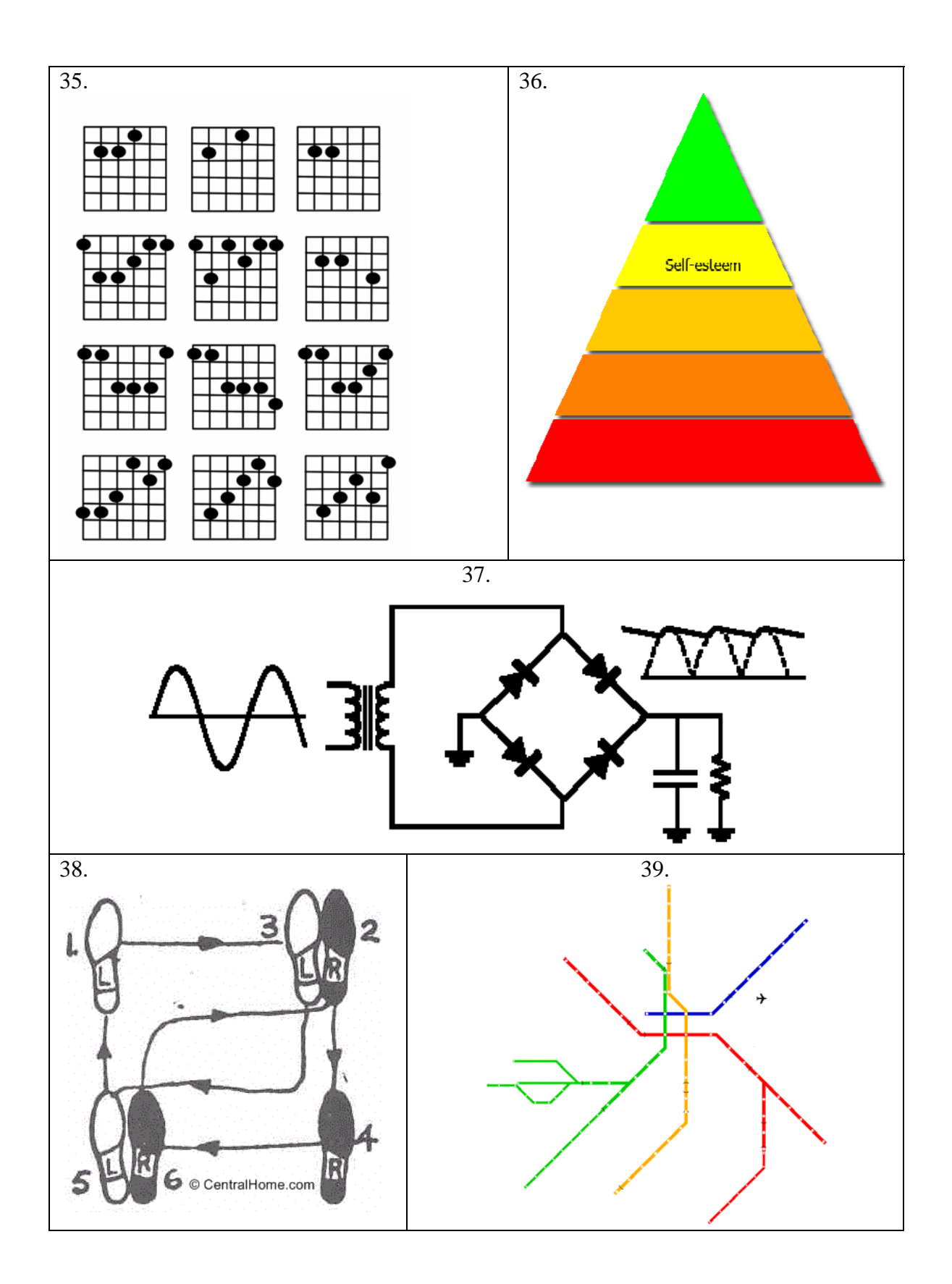

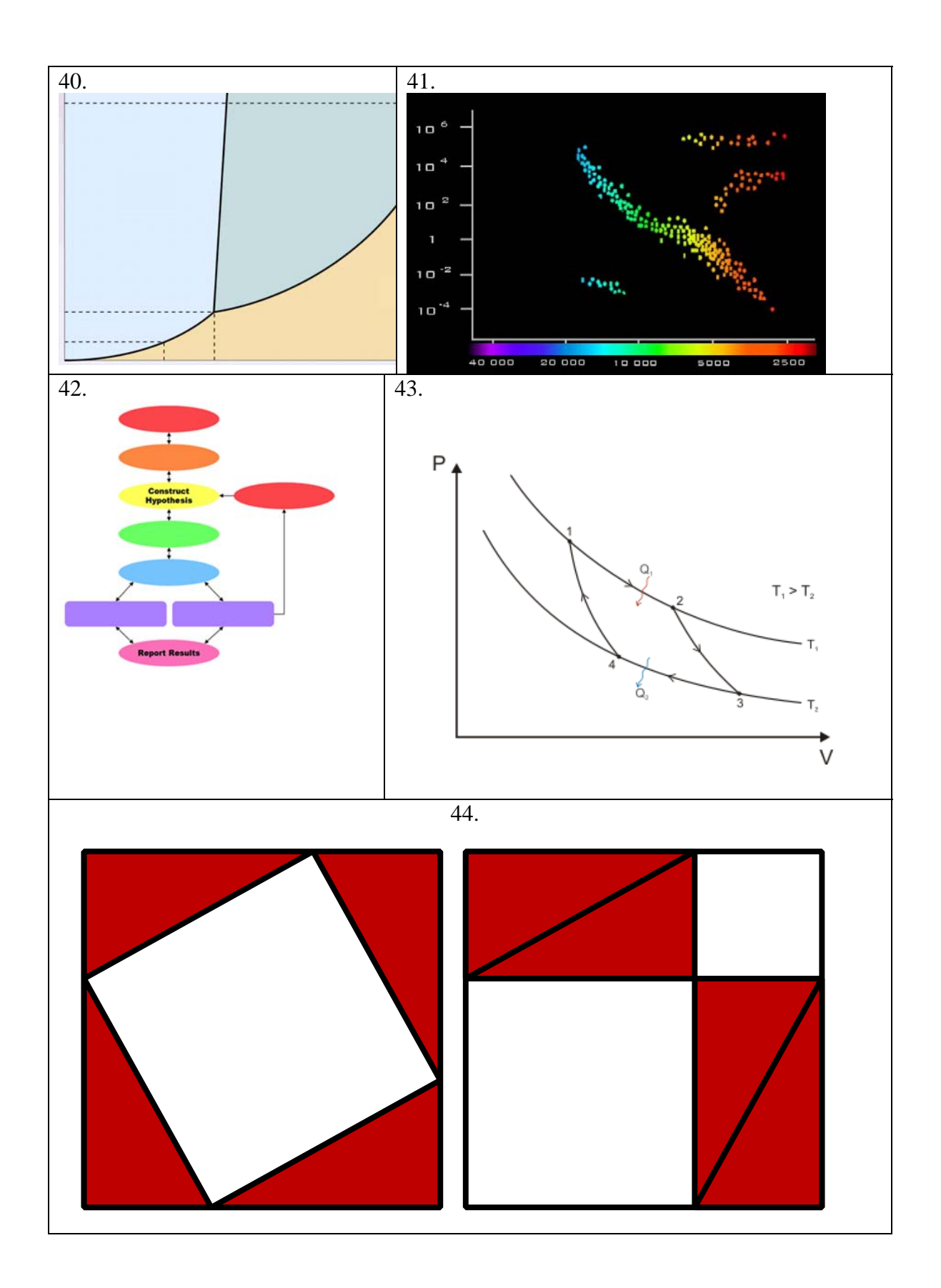